The state of PDF parameters and  $\overline{P}$ 

https://www.100test.com/kao\_ti2020/252/2021\_2022\_\_E6\_97\_A0\_ E7\_BA\_BF\_E7\_BD\_91\_E5\_c104\_252314.htm

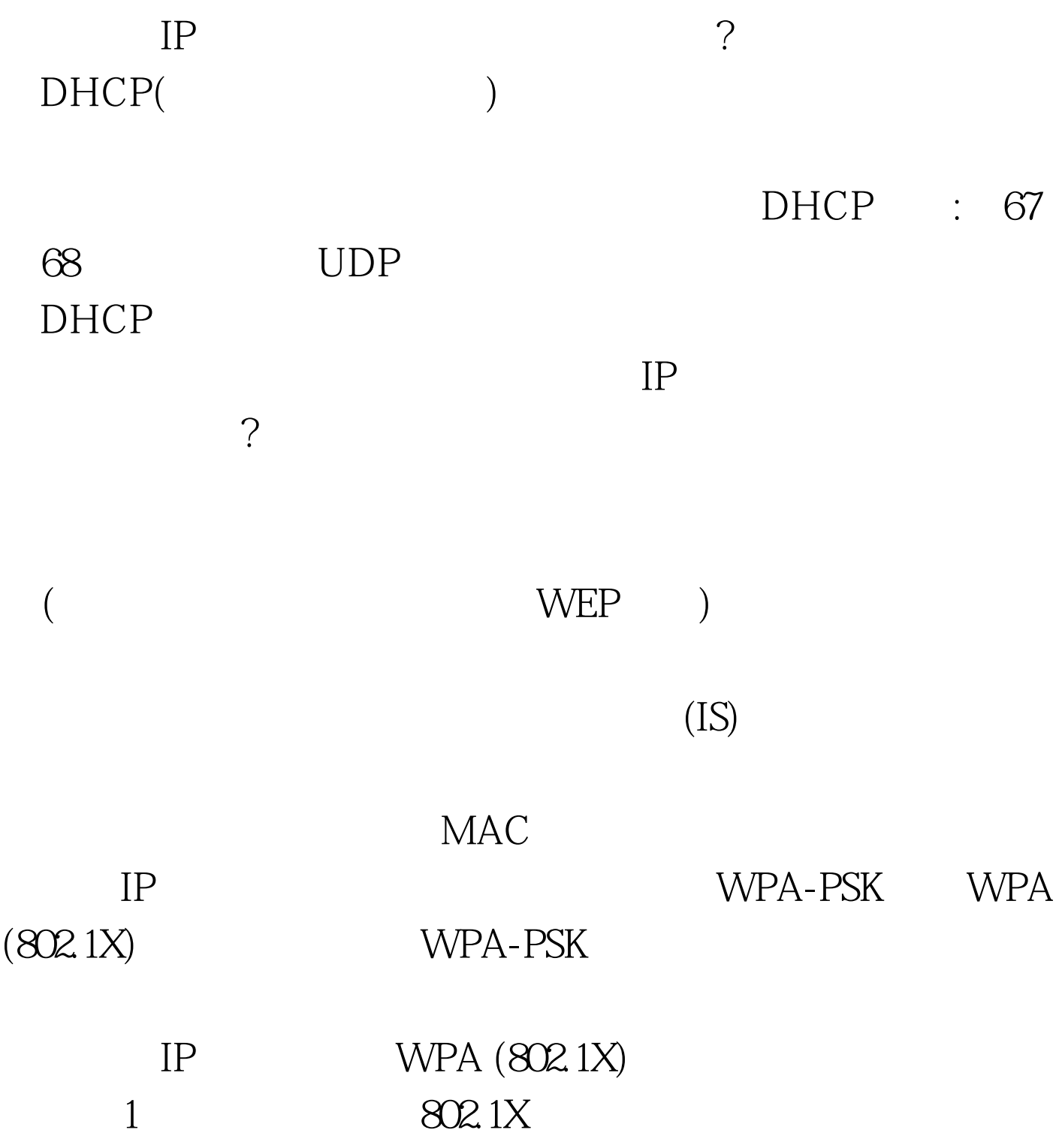

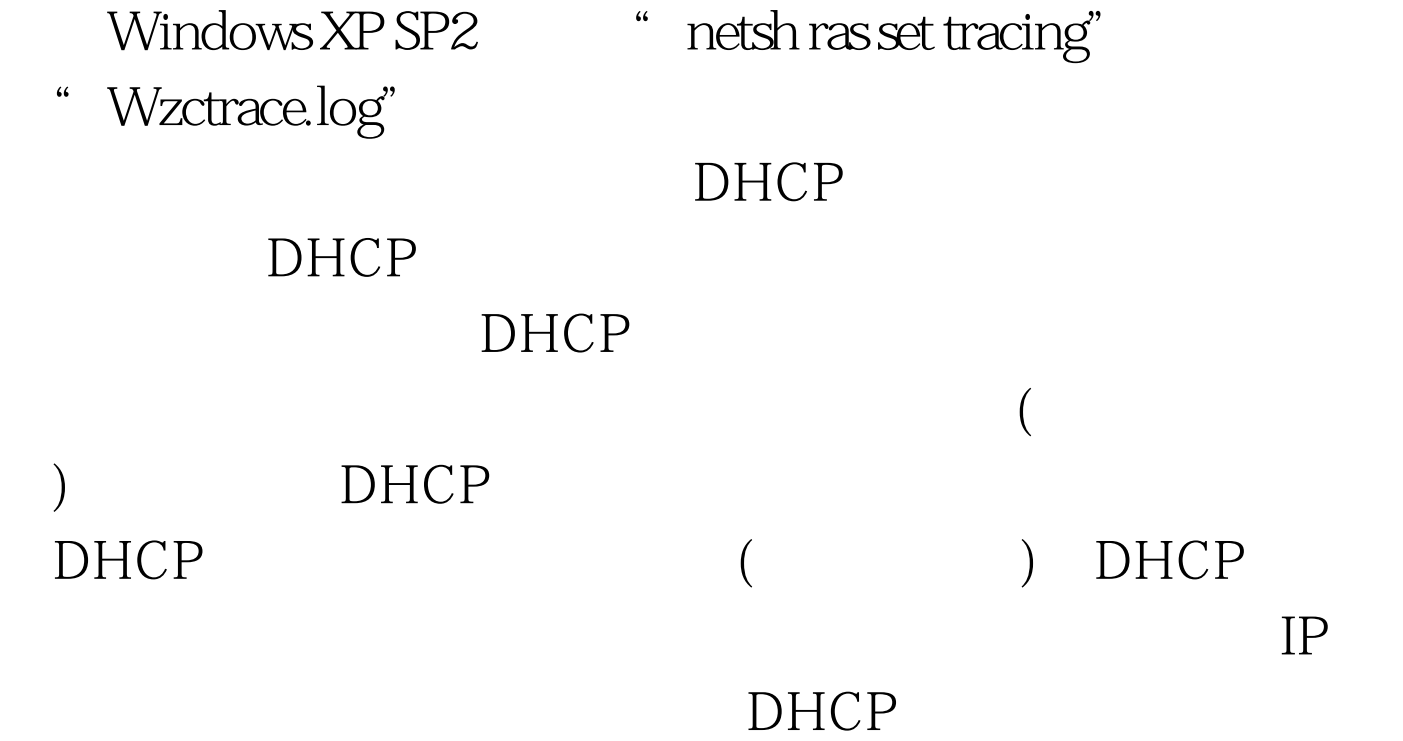

Windows

" ipconfig /release" "ipconfig /renew" DHCP DHCP

 $IP$ 

## DHCP

DHCP IP

个启用的/活动的连接,但是,如果报告说连接受限或者没有

Windows XP SP2

 $100Test$ www.100test.com